## Package 'seq2pathway.data'

April 12, 2018

Type Package

Title data set for R package seq2pathway

Version 1.10.0

Date 2015-07-09

Author Bin Wang <br/>binw@uchicago.edu>

Maintainer Xinan Holly Yang <xyang2@uchicago.edu>

**Depends**  $R (= 2.10.0)$ 

biocViews ExperimentData

Description Supporting data for the seq2patheway package. Includes modified gene sets from MsigDB and org.Hs.eg.db; gene locus definitions from GENCODE project.

License GPL  $(>= 2)$ 

NeedsCompilation no

## R topics documented:

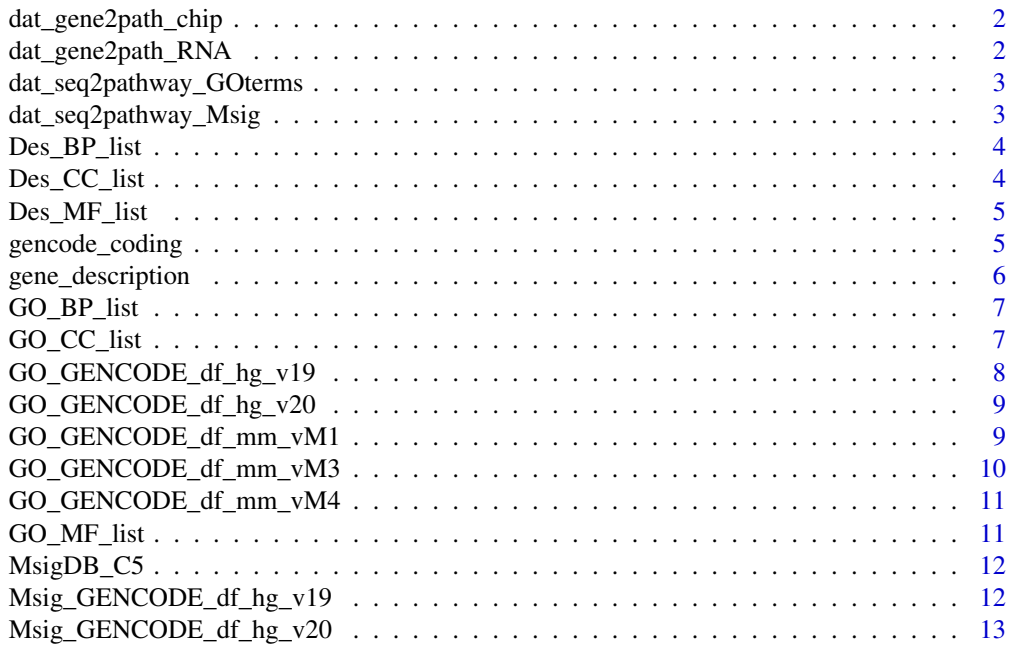

<span id="page-1-0"></span>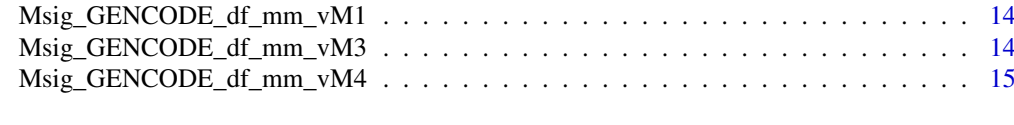

#### **Index** and the contract of the contract of the contract of the contract of the contract of the contract of the contract of the contract of the contract of the contract of the contract of the contract of the contract of th

dat\_gene2path\_chip *demo result of gene2pathway function from chip seq data*

#### Description

demo result of gene2pathway function from chip seq data

## Usage

```
data("dat_gene2path_chip")
```
## Format

A list with 2 elements.

gene2pathway\_result.2 a list of gene2pathway test result, with 3 data frames(3 GO terms) gene2pathway\_result.FET a list of fisher's test result, with 3 data frames(3 GO terms)

## Value

A list, with two sub lists. The name of one sub list is "gene2pathway result.2", with 3 data frames of GO\_BP, GO\_MF, and GO\_CC, another is "gene2pathway\_result.FET", with 3 dara frames of GO\_BP, GO\_MF, and GO\_CC.

dat\_gene2path\_RNA *demo result of gene2pathway function from RNA seq data*

#### Description

demo result of gene2pathway function from RNA seq data

## Usage

```
data("dat_gene2path_RNA")
```
#### Format

A list with 2 elements.

gene2pathway\_result.2 a data frame of gene2pathway test result gene2pathway\_result.FET a data frame of fisher's test result

## Value

A list, with two elements. one element is a data frame about "gene2pathway result.2"", another data frame is about "gene2pathway\_result.FET".

<span id="page-2-0"></span>dat\_seq2pathway\_GOterms

*demo result of seq2pathway function from chip seq data*

## Description

demo result of seq2pathway function from chip seq data

#### Usage

```
data("dat_seq2pathway_GOterms")
```
#### Format

A list with 3 elements.

seq2gene\_result a list with 2 annotation table

gene2pathway\_result.FAIME a list of gene2pathway test result, with 3 data frames(3 GO terms) gene2pathway\_result.FET a list of fisher's test result, with 3 data frames(3 GO terms)

#### Value

A list, with three sub lists. The name of first sub list is seq2gene\_result, with 2 data frames of full and coding gene annotation respectively, the name of second sub list is "gene2pathway result.FAIME", with 3 data frames of GO\_BP, GO\_MF, and GO\_CC, the third is "gene2pathway\_result.FET", with 3 dara frames of GO\_BP, GO\_MF, and GO\_CC.

dat\_seq2pathway\_Msig *demo result of seq2pathway function from chip seq data*

#### Description

demo result of seq2pathway function from chip seq data

#### Usage

```
data("dat_seq2pathway_Msig")
```
#### Format

A list with 3 elements.

seq2gene\_result\_a list with 2 annotation table

gene2pathway\_result.FAIME a data frame of gene2pathway test result by MsigDB C5 terms gene2pathway\_result.FET a data frame of fisher's test resultby MsigDB C5 terms

#### Value

A list, with three elements. The name of first element is seq2gene\_result, with 2 data frames of full and coding gene annotation respectively, the second element is a data frame of "gene2pathway\_result.FAIME", the third is a data frame of "gene2pathway\_result.FET".

<span id="page-3-0"></span>

## Description

Description of GO term BP

## Usage

data("Des\_BP\_list")

## Format

A list, list names are Go term BP's IDs, list elements are GO term BP's descritpion respectively.

## Value

A list, list names are Go term BP's IDs, list elements are GO term BP's descritpion respectively.

#### Source

Carlson M. org.Hs.eg.db: Genome wide annotation for Human. R package version 3.0.0.

#### Examples

```
data(Des_BP_list)
head(names(Des_BP_list))
head(Des_BP_list)
```
Des\_CC\_list *Description of GO term CC*

#### Description

Description of GO term CC

#### Usage

```
data("Des_CC_list")
```
## Format

A list, list names are Go term CC's IDs, list elements are GO term CC's descritpion respectively.

## Value

A list, list names are Go term CC's IDs, list elements are GO term CC's descritpion respectively.

## Source

Carlson M. org.Hs.eg.db: Genome wide annotation for Human. R package version 3.0.0.

#### <span id="page-4-0"></span>Des\_MF\_list 5

## Examples

```
data(Des_CC_list)
head(names(Des_CC_list))
head(Des_CC_list)
```
Des\_MF\_list *Description of GO term MF*

## Description

Description of GO term MF

## Usage

```
data("Des_MF_list")
```
## Format

A list, list names are Go term MF's IDs, list elements are GO term MF's descritpion respectively.

#### Value

A list, list names are Go term MF's IDs, list elements are GO term MF's descritpion respectively.

#### Source

Carlson M. org.Hs.eg.db: Genome wide annotation for Human. R package version 3.0.0.

## Examples

```
data(Des_MF_list)
head(names(Des_MF_list))
head(Des_MF_list)
```
gencode\_coding *Coding gene list in GENCODE 20.*

## Description

Coding gene list in GENCODE 20.

## Usage

```
data("gencode_coding")
```
## Format

A vector including all coding gene symbols in GENCODE version20.

<span id="page-5-0"></span>A character vector including all coding gene symbols in GENCODE version20.

### Source

GENCODE 20

## References

Harrow J, et al. (2012) GENCODE: The reference human genome annotation for The ENCODE Project

## Examples

data(gencode\_coding) head(gencode\_coding)

gene\_description *demo data of adding gene description*

## Description

demo data of adding gene description

## Usage

```
data("gene_description")
```
#### Format

A data frame with 561 observations on the following 2 variables.

hgnc\_symbol a characteristic vector

description a characteristic vector

## Value

A characteristic matrix of gene symbols and descriptions.

<span id="page-6-0"></span>

## Description

Gene symbol list of GO term BP

## Usage

data("GO\_BP\_list")

#### Format

A list, list names are Go term BP's IDs, list elements are gene symbols in GO term BP.

#### Value

A list, list names are Go term BP's IDs, list elements are gene symbols in GO term BP.

#### Source

Carlson M. org.Hs.eg.db: Genome wide annotation for Human. R package version 3.0.0.

## Examples

data(GO\_BP\_list) head(GO\_BP\_list)

GO\_CC\_list *Gene symbol list of GO term CC*

## Description

Gene symbol list of GO term CC

#### Usage

data("GO\_CC\_list")

## Format

A list, list names are Go term CC's IDs, list elements are gene symbols in GO term CC.

### Value

A list, list names are Go term CC's IDs, list elements are gene symbols in GO term CC.

## Source

Carlson M. org.Hs.eg.db: Genome wide annotation for Human. R package version 3.0.0.

## Examples

data(GO\_CC\_list) head(GO\_CC\_list)

GO\_GENCODE\_df\_hg\_v19 *intersection genes of GO terms and GENCODE 19*

## Description

intersection genes of GO terms and GENCODE 19

## Usage

```
data("GO_GENCODE_df_hg_v19")
```
#### Format

A data frame.

## Value

A data frame.

## Source

Carlson M. org.Hs.eg.db: Genome wide annotation for Human. R package version 3.0.0.

#### References

Harrow J, et al. (2012) GENCODE: The reference human genome annotation for The ENCODE Project

## Examples

data(GO\_GENCODE\_df\_hg\_v19) head(GO\_GENCODE\_df\_hg\_v19)

<span id="page-7-0"></span>

<span id="page-8-0"></span>GO\_GENCODE\_df\_hg\_v20 *intersection genes of GO terms and GENCODE 20*

## Description

intersection genes of GO terms and GENCODE 20

## Usage

```
data("GO_GENCODE_df_hg_v20")
```
## Format

A data frame.

## Value

A data frame.

#### Source

Carlson M. org.Hs.eg.db: Genome wide annotation for Human. R package version 3.0.0.

#### References

Harrow J, et al. (2012) GENCODE: The reference human genome annotation for The ENCODE Project

## Examples

data(GO\_GENCODE\_df\_hg\_v20) head(GO\_GENCODE\_df\_hg\_v20)

GO\_GENCODE\_df\_mm\_vM1 *intersection genes of GO terms and GENCODE vM1*

#### Description

intersection genes of GO terms and GENCODE vM1

## Usage

data("GO\_GENCODE\_df\_mm\_vM1")

## Format

A data frame.

#### Value

A data frame.

## Source

Carlson M. org.Hs.eg.db: Genome wide annotation for Human. R package version 3.0.0.

#### References

Harrow J, et al. (2012) GENCODE: The reference human genome annotation for The ENCODE Project

## Examples

```
data(GO_GENCODE_df_mm_vM1)
head(GO_GENCODE_df_mm_vM1)
```
GO\_GENCODE\_df\_mm\_vM3 *intersection genes of GO terms and GENCODE vM3*

## Description

intersection genes of GO terms and GENCODE vM3

#### Usage

data("GO\_GENCODE\_df\_mm\_vM3")

#### Format

A data frame.

## Value

A data frame.

## Source

Carlson M. org.Hs.eg.db: Genome wide annotation for Human. R package version 3.0.0.

## References

Harrow J, et al. (2012) GENCODE: The reference human genome annotation for The ENCODE Project

## Examples

data(GO\_GENCODE\_df\_mm\_vM3) head(GO\_GENCODE\_df\_mm\_vM3)

<span id="page-9-0"></span>

<span id="page-10-0"></span>GO\_GENCODE\_df\_mm\_vM4 *intersection genes of GO terms and GENCODE vM4*

#### Description

intersection genes of GO terms and GENCODE vM4 simply by gene symbol match

## Usage

```
data("GO_GENCODE_df_mm_vM4")
```
#### Format

A data frame.

## Value

A data frame.

## Source

Carlson M. org.Hs.eg.db: Genome wide annotation for Human. R package version 3.0.0.

#### References

Harrow J, et al. (2012) GENCODE: The reference human genome annotation for The ENCODE Project

## Examples

data(GO\_GENCODE\_df\_mm\_vM4) head(GO\_GENCODE\_df\_mm\_vM4)

GO\_MF\_list *Gene symbol list of GO term MF*

#### Description

Gene symbol list of GO term MF

## Usage

data("GO\_MF\_list")

## Format

A list, list names are Go term MF's IDs, list elements are gene symbols in GO term MF.

## Value

A list, list names are Go term MF's IDs, list elements are gene symbols in GO term MF.

## <span id="page-11-0"></span>Source

Carlson M. org.Hs.eg.db: Genome wide annotation for Human. R package version 3.0.0.

#### Examples

```
data(GO_MF_list)
head(GO_MF_list)
```
MsigDB\_C5 *MsigDB data set*

## Description

.gsa format data

## Usage

data("MsigDB\_C5")

## Format

A list with 3 sub lists.

genesets a list of gene names geneset.names a list of geneset names

geneset.descriptions a list of geneset descriptions

#### Value

A "GSA.genesets" object from GSA package.

Msig\_GENCODE\_df\_hg\_v19

*intersection genes of MSigDB collection and GENCODE 19*

## Description

intersection genes of MSigDB collection and GENCODE 19

## Usage

```
data("Msig_GENCODE_df_hg_v19")
```
## Format

A data frame.

## <span id="page-12-0"></span>Value

A data frame.

#### References

Harrow J, et al. (2012) GENCODE: The reference human genome annotation for The ENCODE Project. Subramanian, Tamayo, et al. (2005, PNAS 102, 15545-15550).

## Examples

```
data(Msig_GENCODE_df_hg_v19)
head(Msig_GENCODE_df_hg_v19)
```
Msig\_GENCODE\_df\_hg\_v20

*intersection genes of MSigDB collection and GENCODE 20*

## Description

intersection genes of MSigDB collection and GENCODE 20

## Usage

```
data("Msig_GENCODE_df_hg_v20")
```
## Format

A data frame.

## Value

A data frame.

## References

Harrow J, et al. (2012) GENCODE: The reference human genome annotation for The ENCODE Project. Subramanian, Tamayo, et al. (2005, PNAS 102, 15545-15550).

## Examples

data(Msig\_GENCODE\_df\_hg\_v20) head(Msig\_GENCODE\_df\_hg\_v20) <span id="page-13-0"></span>Msig\_GENCODE\_df\_mm\_vM1

*intersection genes of MSigDB collection and GENCODE vM1*

## Description

intersection genes of MSigDB collection and GENCODE vM1

## Usage

```
data("Msig_GENCODE_df_mm_vM1")
```
## Format

A data frame.

## Value

A data frame.

## References

Harrow J, et al. (2012) GENCODE: The reference human genome annotation for The ENCODE Project. Subramanian, Tamayo, et al. (2005, PNAS 102, 15545-15550).

## Examples

```
data(Msig_GENCODE_df_mm_vM1)
head(Msig_GENCODE_df_mm_vM1)
```
Msig\_GENCODE\_df\_mm\_vM3

*intersection genes of MSigDB collection and GENCODE vM3*

## Description

intersection genes of MSigDB collection and GENCODE vM3

## Usage

data("Msig\_GENCODE\_df\_mm\_vM3")

## Format

A data frame.

#### Value

A data frame.

## <span id="page-14-0"></span>References

Harrow J, et al. (2012) GENCODE: The reference human genome annotation for The ENCODE Project. Subramanian, Tamayo, et al. (2005, PNAS 102, 15545-15550).

## Examples

data(Msig\_GENCODE\_df\_mm\_vM3) head(Msig\_GENCODE\_df\_mm\_vM3)

Msig\_GENCODE\_df\_mm\_vM4

*intersection genes of MSigDB collection and GENCODE vM4*

## Description

intersection genes of MSigDB collection and GENCODE vM4 simply by gene symbol match

#### Usage

data("Msig\_GENCODE\_df\_mm\_vM4")

## Format

A data frame.

#### Value

A data frame.

#### References

Harrow J, et al. (2012) GENCODE: The reference human genome annotation for The ENCODE Project. Subramanian, Tamayo, et al. (2005, PNAS 102, 15545-15550).

## Examples

data(Msig\_GENCODE\_df\_mm\_vM4) head(Msig\_GENCODE\_df\_mm\_vM4)

# <span id="page-15-0"></span>**Index**

∗Topic datasets dat\_gene2path\_chip, [2](#page-1-0) dat\_gene2path\_RNA, [2](#page-1-0) dat\_seq2pathway\_GOterms, [3](#page-2-0) dat\_seq2pathway\_Msig, [3](#page-2-0) Des\_BP\_list, [4](#page-3-0) Des\_CC\_list, [4](#page-3-0) Des\_MF\_list, [5](#page-4-0) gencode\_coding, [5](#page-4-0) gene\_description, [6](#page-5-0) GO\_BP\_list, [7](#page-6-0) GO\_CC\_list, [7](#page-6-0) GO\_GENCODE\_df\_hg\_v19, [8](#page-7-0) GO\_GENCODE\_df\_hg\_v20, [9](#page-8-0) GO\_GENCODE\_df\_mm\_vM1, [9](#page-8-0) GO\_GENCODE\_df\_mm\_vM3, [10](#page-9-0) GO\_GENCODE\_df\_mm\_vM4, [11](#page-10-0) GO\_MF\_list, [11](#page-10-0) Msig\_GENCODE\_df\_hg\_v19, [12](#page-11-0) Msig\_GENCODE\_df\_hg\_v20, [13](#page-12-0) Msig\_GENCODE\_df\_mm\_vM1, [14](#page-13-0) Msig\_GENCODE\_df\_mm\_vM3, [14](#page-13-0) Msig\_GENCODE\_df\_mm\_vM4, [15](#page-14-0) MsigDB\_C5, [12](#page-11-0) dat\_gene2path\_chip, [2](#page-1-0) dat\_gene2path\_RNA, [2](#page-1-0) dat\_seq2pathway\_GOterms, [3](#page-2-0) dat\_seq2pathway\_Msig, [3](#page-2-0) Des\_BP\_list, [4](#page-3-0) Des\_CC\_list, [4](#page-3-0) Des\_MF\_list, [5](#page-4-0) gencode\_coding, [5](#page-4-0) gene\_description, [6](#page-5-0) GO\_BP\_list, [7](#page-6-0) GO\_CC\_list, [7](#page-6-0) GO\_GENCODE\_df\_hg\_v19, [8](#page-7-0) GO\_GENCODE\_df\_hg\_v20, [9](#page-8-0) GO\_GENCODE\_df\_mm\_vM1, [9](#page-8-0) GO\_GENCODE\_df\_mm\_vM3, [10](#page-9-0) GO\_GENCODE\_df\_mm\_vM4, [11](#page-10-0) GO\_MF\_list, [11](#page-10-0)

Msig\_GENCODE\_df\_hg\_v19, [12](#page-11-0) Msig\_GENCODE\_df\_hg\_v20, [13](#page-12-0) Msig\_GENCODE\_df\_mm\_vM1, [14](#page-13-0) Msig\_GENCODE\_df\_mm\_vM3, [14](#page-13-0) Msig\_GENCODE\_df\_mm\_vM4, [15](#page-14-0) MsigDB\_C5, [12](#page-11-0)